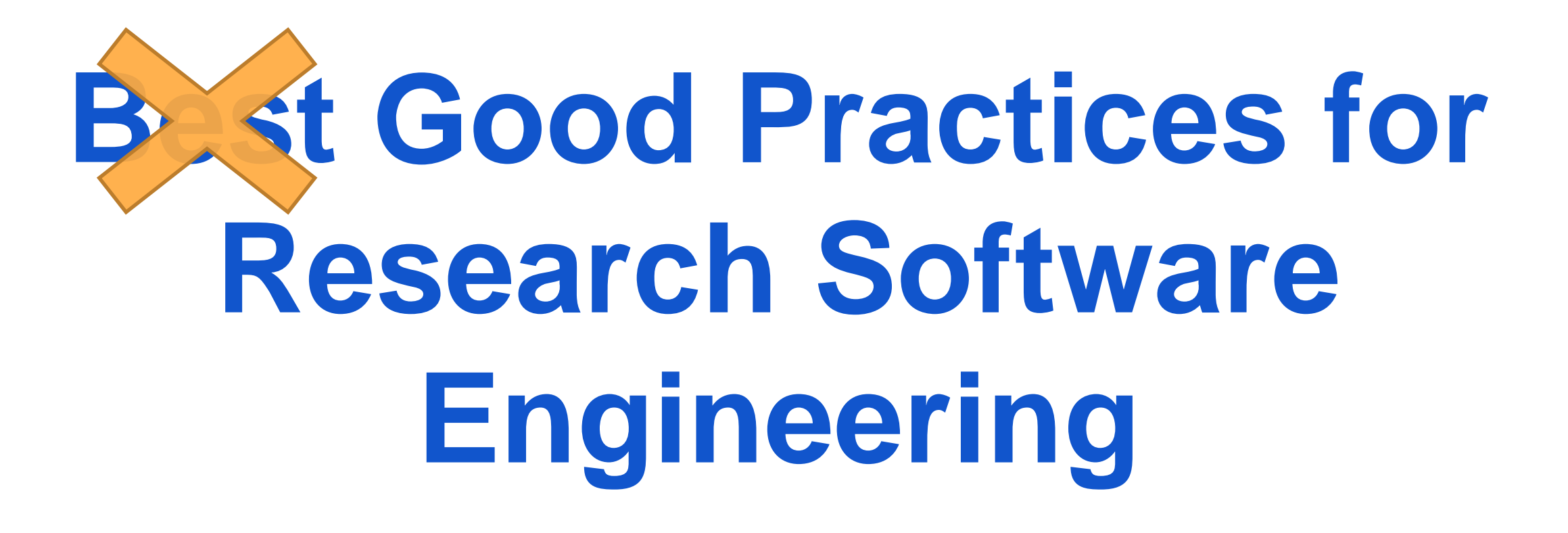

#### Ian A. Cosden, Ph.D. Manager, HPC Software Engineering and Performance Tuning Research Computing, Princeton University

# **Background**

- Much science would be impossible without research software
- "Research software"
	- Anything used to generate, process, or analyze results you intend to appear in a publication
	- Anything from a few lines of code written by you to a professionally developed software package
- Hardware comes and goes but [good] software is forever
- Scientists usually develop their own software
	- Spend a lot of time writing it
	- $\circ$  Most (90%)<sup>1</sup> are self-taught
	- Don't know what "good" software even looks like
- 1. Hannay JE, et al.. (2009) "How do scientists develop and use scientific software?" Proceedings Second International Workshop on Software Engineering for Computational Science and Engineering.

# **Motivation**

- Many domain scientists think programming is a necessary tax/evil
- Many don't care or think about reproducibility or sustainability...
- …But everyone wants to be more productive

"Good programmers are 10x more productive than average." *--* Software engineering folklore

# **Mission**

- Present a handful of practices & guidelines to make you more productive
	- Are time tested
	- Low technical barrier to entry
	- Anyone can adopt, including you
- These are not rules
- Not necessarily perfect or best, but good or "*good enough"*

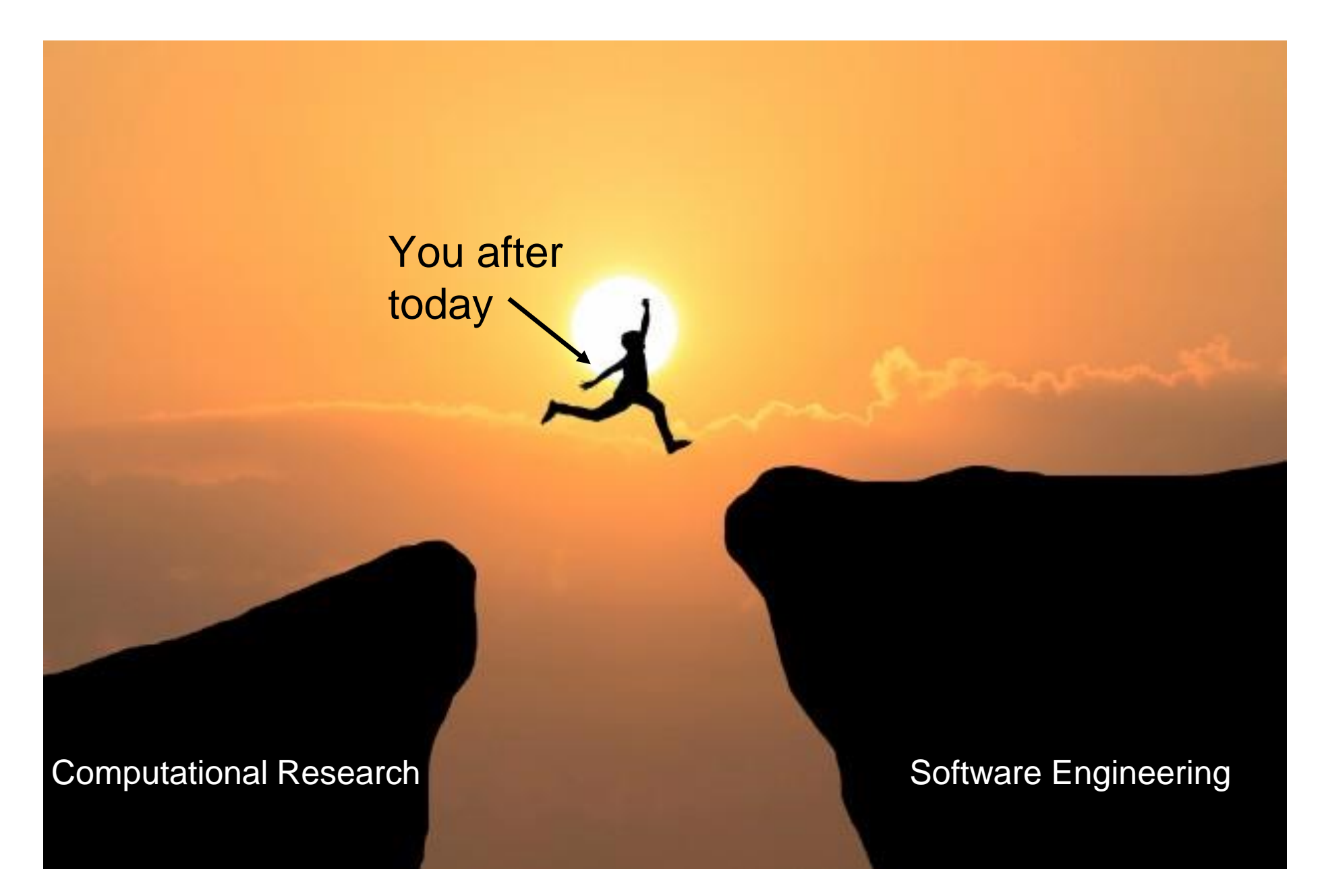

[Business image created by Jigsawstocker](https://www.freepik.com/free-photos-vectors/business) - freepik.com

# **Acknowledgment & References**

A significant portion of this work isn't new. It's been inspired by and borrowed from:

- 1. Wilson, G. et al. Good Enough Practices for Scientific Computing. arXiv:1609.00037. 2016.
- 2. Wilson G, Aruliah DA, Brown CT, Chue Hong NP, Davis M, Guy RT, et al. (2014) Best Practices for Scientific Computing. PLoS Biol 12(1): e1001745. <https://doi.org/10.1371/journal.pbio.1001745>
- 3. Greg Wilson: "Software Carpentry: Lessons Learned". F1000Research, 2016, 3:62 (doi: 10.12688/f1000research.3-62.v2).
- 4. Software Carpentry: <http://software-carpentry.org/> (licensed by [CC BY 4.0](https://creativecommons.org/licenses/by/4.0/))

# **Don't be the "previous person!"**

**Piled Higher and Deeper** *by Jorge Cham*

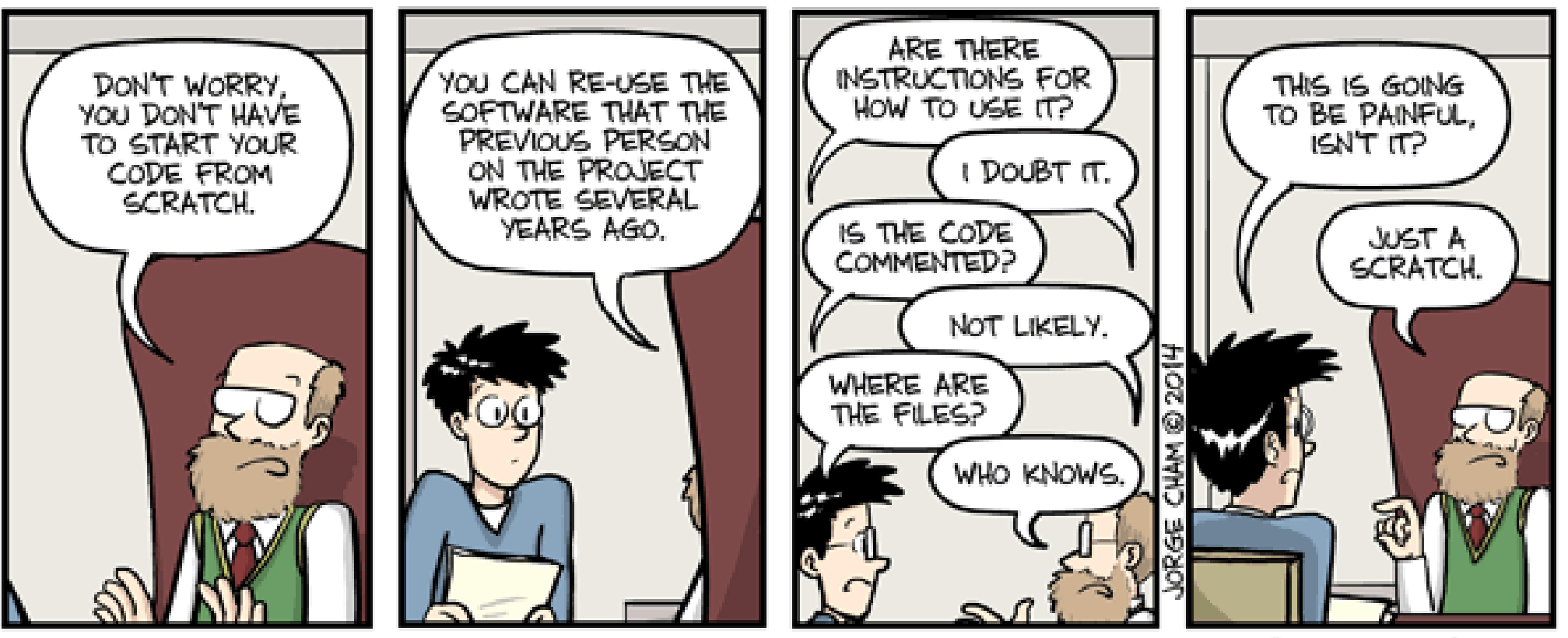

WWW.PHDCOMICS.COM

http://phdcomics.com/comics.php?f=1689

# **1. Write programs for people, not computers**

- Code that is difficult to understand is:
	- Hard to tell if it's doing what it's supposed to
	- Hard for others to re-use it...
	- ...including **your future self**

# **1. Write programs for people, not computers**

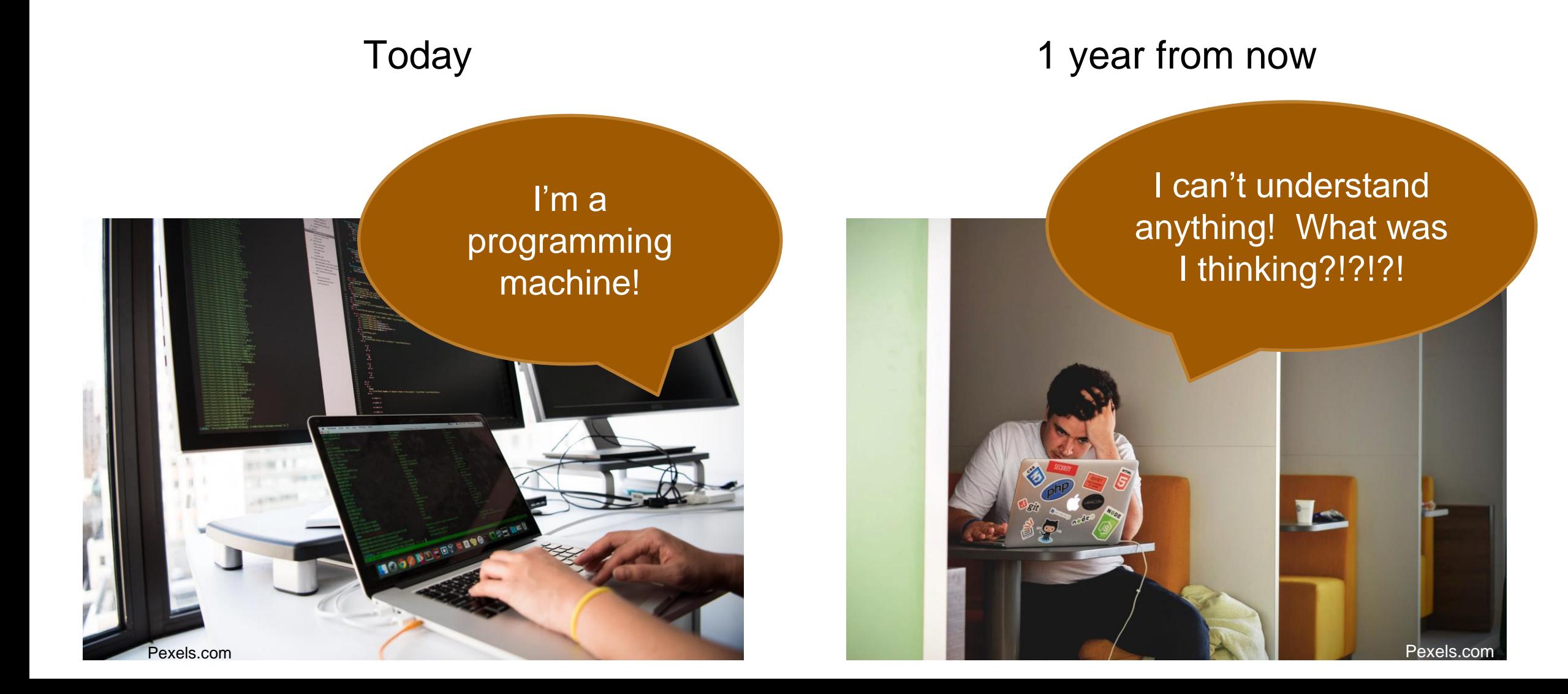

# **1. Write programs for people, not computers**

- Goal should be to make the next person's life easier
- Give a usage example
- Focus on things the code doesn't say or doesn't say clearly

Worthless comment:

 $i = i + 1$  # increment i by 1

# **1a. Make names consistent, distinctive, and meaningful**

- p doesn't help the reader as much as pressure
- Don't use temp for both "temporary" and "temperature"
- $\bullet$  i,  $\dot{I}$  are OK for indices in small scopes
- Do it well: self-documenting code

Don't do this:

```
subroutine seg_lj_efo_ist(lmpvec,cmovec,ij_1,lam_all,virt_nu_all, ijab_sq, &
                      Tx,Ty,scep_C_int,scep_EI_int,scep_CL_1,scep_alpha_1, &
                      xi_data,realI,realJ)
```
# **1a. Make names consistent, distinctive, and meaningful**

• It's harder, but worth the effort

When you try to choose<br>a meaningful variable name.

Internet meme – origin unknown (reddit.com)

#### **1b. Make code style and formatting consistent**

- Which rules don't matter having rules does
- Brain assumes all differences are significant
- Every inconsistency slows comprehension

```
int molecule_flag;
int q_flag,mu_flag;
int rmass_Flag,RadiusFlag,OmegaFlag,Torque_Flag,AngmomFlag;;
```
#### **1c. Document interfaces and reasons not implementations**

- Interfaces and reasons change more slowly than implementation details
- Place a brief explanatory comment at the start of every program

Useful<sup>1</sup>:

```
Synthesize image files for testing circularity estimation algorithm.
Usage: make images.py -f fuzzing -n flaws -o output -s seed -v -w size
where:
-f fuzzing = fuzzing range of blobs (typically 0.0-0.2)
-n flaws = p(success) for geometric distribution of # flaws/sample (e.g. 0.5-0.8)
-o output = name of output file
-s seed = random number generator seed (large integer)
-v = verbose
-w size = image width/height in pixels (typically 480-800)
-h = show help message
```
# **1d. Break programs into short, readable functions**

- Short-term memory can hold  $7\pm2$  items
- So break programs into short, readable functions, each taking only a few parameters

Even more reason not to do this:

```
subroutine seg_lj_efo_ist(lmpvec,cmovec,ij_1,lam_all,virt_nu_all, &
                ijab_sq,Tx,Ty,scep_C_int,scep_EI_int,scep_CL_1,scep_alpha_1, &
                xi_data,realI,realJ)
```
#### **Practice 1 – Another example**

**# calculate rectangle area def calc\_rect\_area(x1, y1, x2, y2): calculation...**

 $sa = calc \text{ rect area}(x1, y1, x2, y2)$ 

 $sa = calc \text{ rect area}(x1, x2, y1, y2)$ 

**# given two points # point1(x1, y1) # point2(x2, y2) # returns area of resulting rectangle # If points do not form rectangle, returns -1 def calc\_rect\_area(point1, point2): calculation...**

**surface\_area = calc\_rect\_area(point1, point2)**

**surface\_area = calc\_rect\_area(point2, point1)**

# **Practice 2 – Let computers do the work**

- Computers exist to repeat things quickly
- If you are 99% accurate
	- 63% chance that at least one error per 100 repetitions

#### **2a. Make the computer repeat tasks**

- Write little programs for everything
- They can be called scripts, macros, or aliases
- Easier to do this with text-based programming systems than with a GUI
	- Command line!

```
[icosden@adroit4 log_file_scripts]$ ls
convert_dates.sh
print_unique_users.sh
print_users_by_month.sh
process_audit_log.py
```
#### **2b. Save recent commands in a file for re-use**

- Most text-based interfaces do this automatically
	- Repeat recent operations using history
	- "Reproducibility in the small"
- Save your history in a file or use your history to build a script
	- An accurate record of how a result was produced
	- Only if everything can be captured

```
[user@adroit4]$ history | tail –n 8
19525 echo "Hello World"
19526 touch file-{1..5}.txt
19527 ls
19528 echo "new text" | tee -a *.txt
19529 ls
19530 cat file-1.txt
19531 rm *.txt
19532 history | tail –n 8
```
#### **2c. Automate workflows**

- Originally developed for compiling programs
- Can be used whenever some files depend on others
- Makes workflow explicit

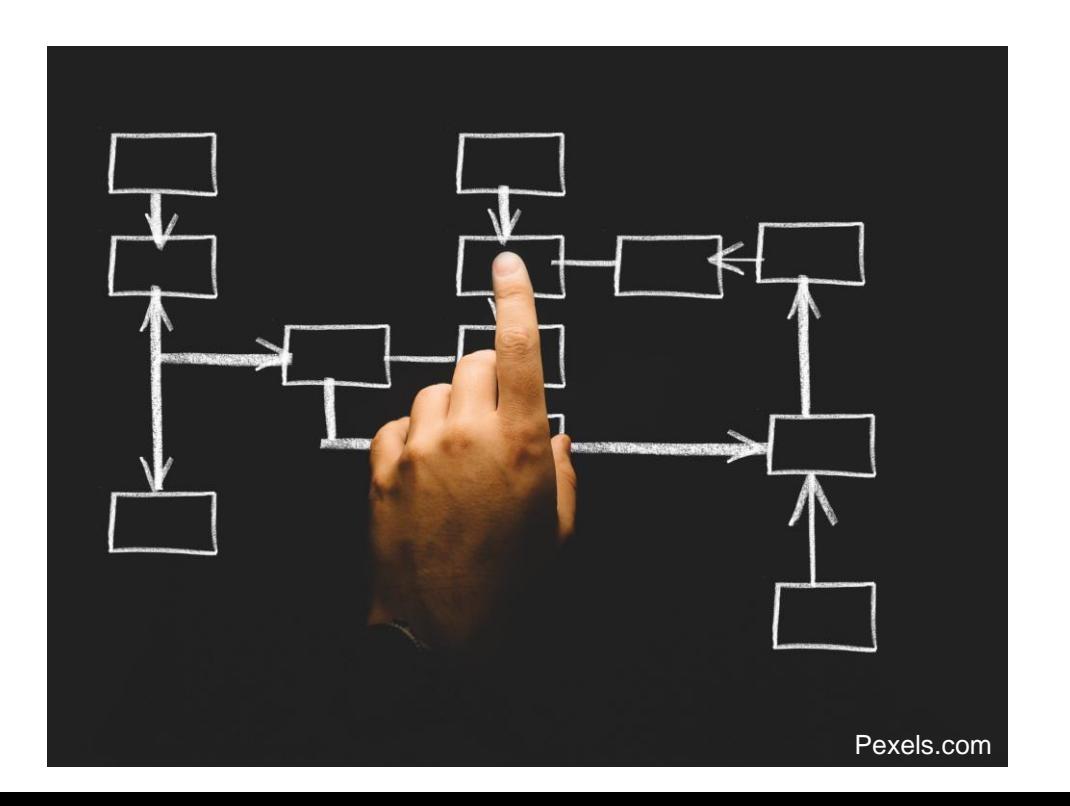

# **Practice 2 Example - Makefile**

```
.PHONY: all hello world generate files
populate_files clean
```

```
all: hello world generate files populate files
```

```
hello_world:
        @echo "Hello World!"
```

```
generate_files:
        @echo "Creating empty text files..."
        touch file-{1..5}.txt
```

```
populate_files:
```

```
@echo "Adding text to each file"
@echo "new text" | tee -a *.txt > /dev/null
```
clean:

```
@echo "Cleaning up..."
rm *.txt
```
**[user@adroit4]\$ ls** Makefile **[user@adroit4]\$ make** Hello World! Creating empty text files... touch file-{1..5}.txt Adding text to each file... **[user@adroit4]\$ ls** file-1.txt file-2.txt file-3.txt file-4.txt file-5.txt Makefile **[user@adroit4]\$ make clean** Cleaning up... rm \*.txt

Makefiles are great for repeatably building/compiling code

#### **Practice 3 – Make incremental changes**

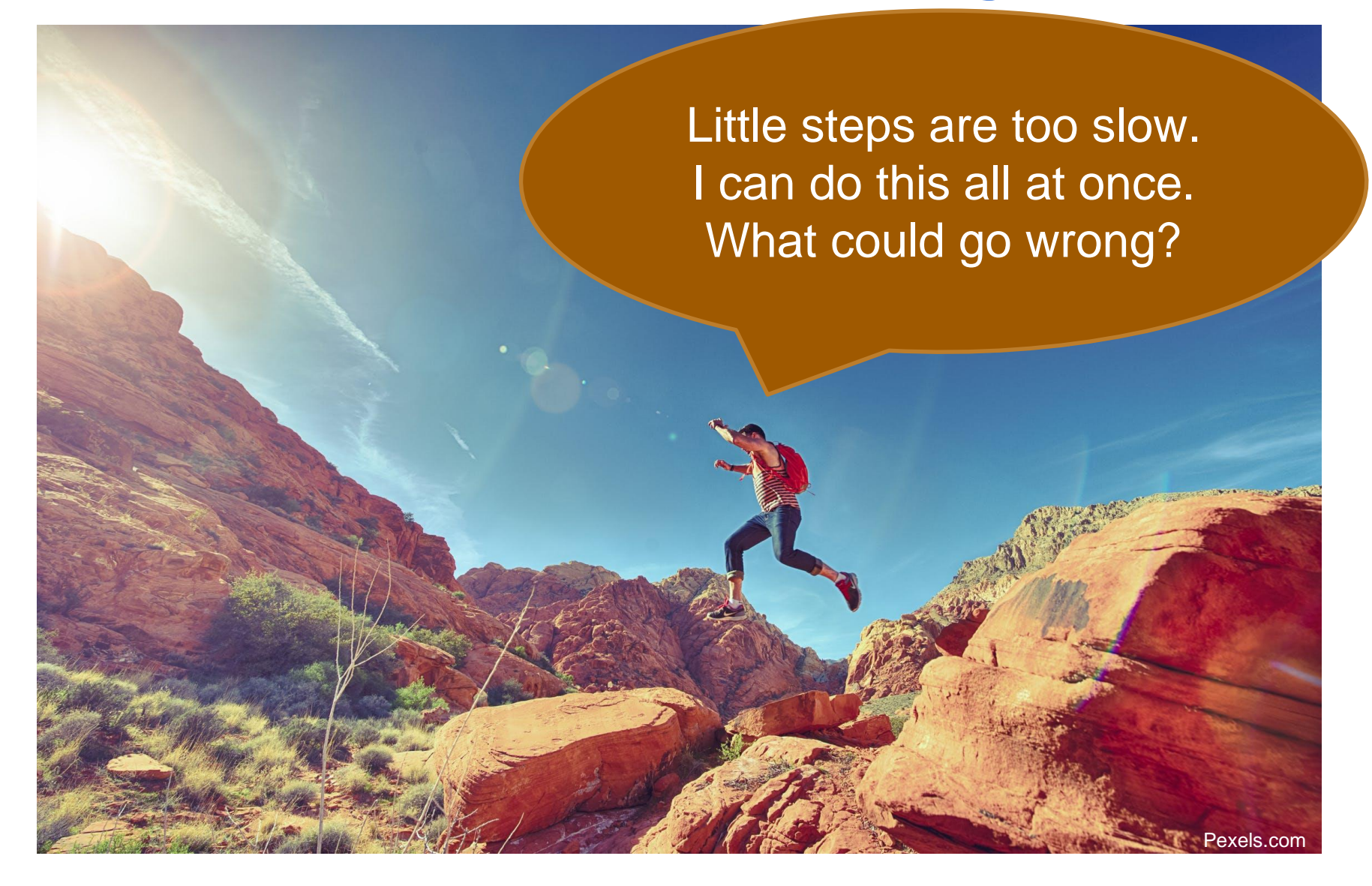

# **3a. Use a version control system**

- Track changes
- Allows them to be undone
- Supports independent parallel development
- Essential for collaboration
	- Please, no more emailing code

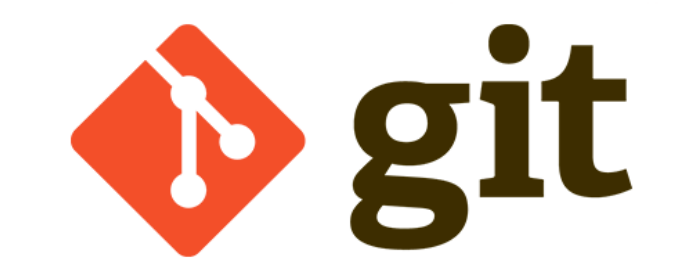

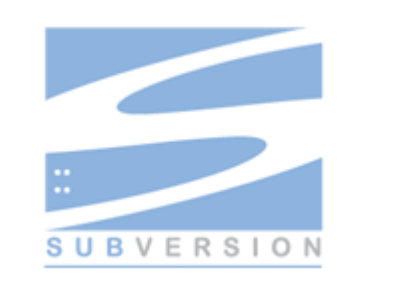

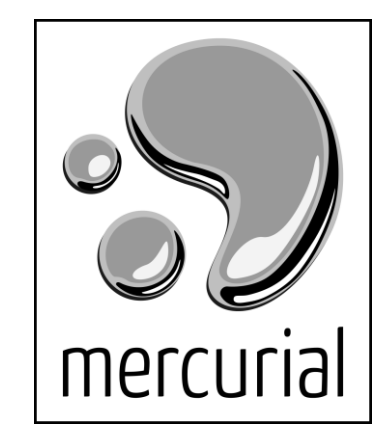

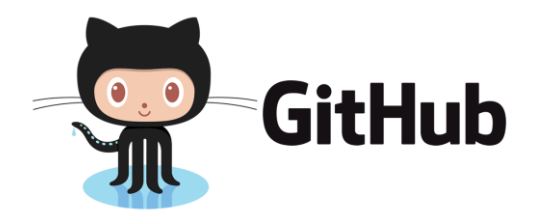

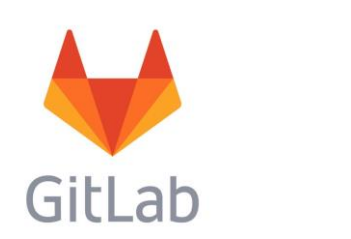

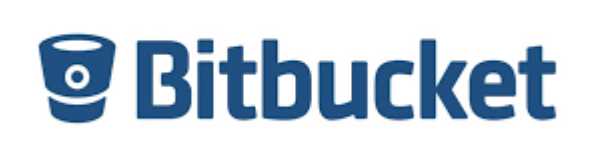

# **3b. Put everything that has been created manually in version control**

- Not just software
	- Papers, raw images
	- Not gigabytes, but *metadata* about those gigabytes
- Leave out things generated by the computer
	- Use build tools to reproduce those instead
	- Unless they take a very, very long time to create
- Back up (almost) everything created by a human as soon as it is created

# **3c. Work in small steps with frequent feedback and course correction**

- Break larger tasks into small realistic steps
	- 1-2 hours chunks ideal
- Goal: produce (incomplete) working code

#### **Practice 4 – Don't repeat yourself (or others)**

I will not repeat myself I will not repeat myself I will not repeat myself I will not repeat myself I will not repeat myself

# on't Repeat Yourself

Repetition is the root of all software evil.

https://deviq.com/don-t-repeat-yourself

# **4a. Every piece of data must have a single authoritative representation in the system**

- Be ruthless about eliminating duplication
- Define constants exactly once

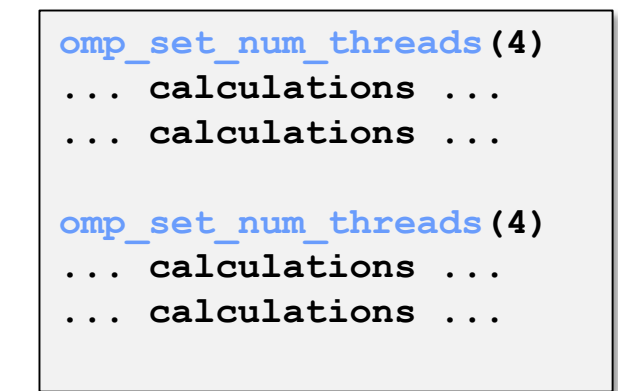

#### File 1 File 2 File 3

**omp\_set\_num\_threads(4) ... calculations ...**

**... calculations ...**

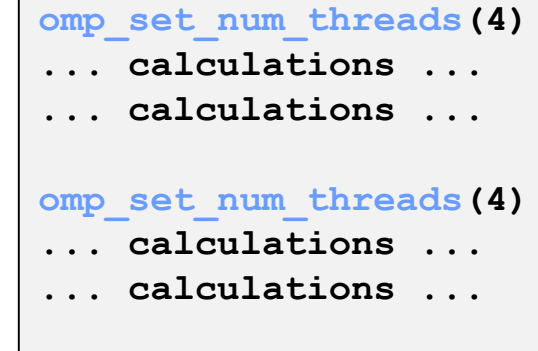

# **4b. Modularize code rather than copying and pasting**

- Reducing code cloning reduces error rates
- Cuts the amount of testing needed
- Increases comprehension

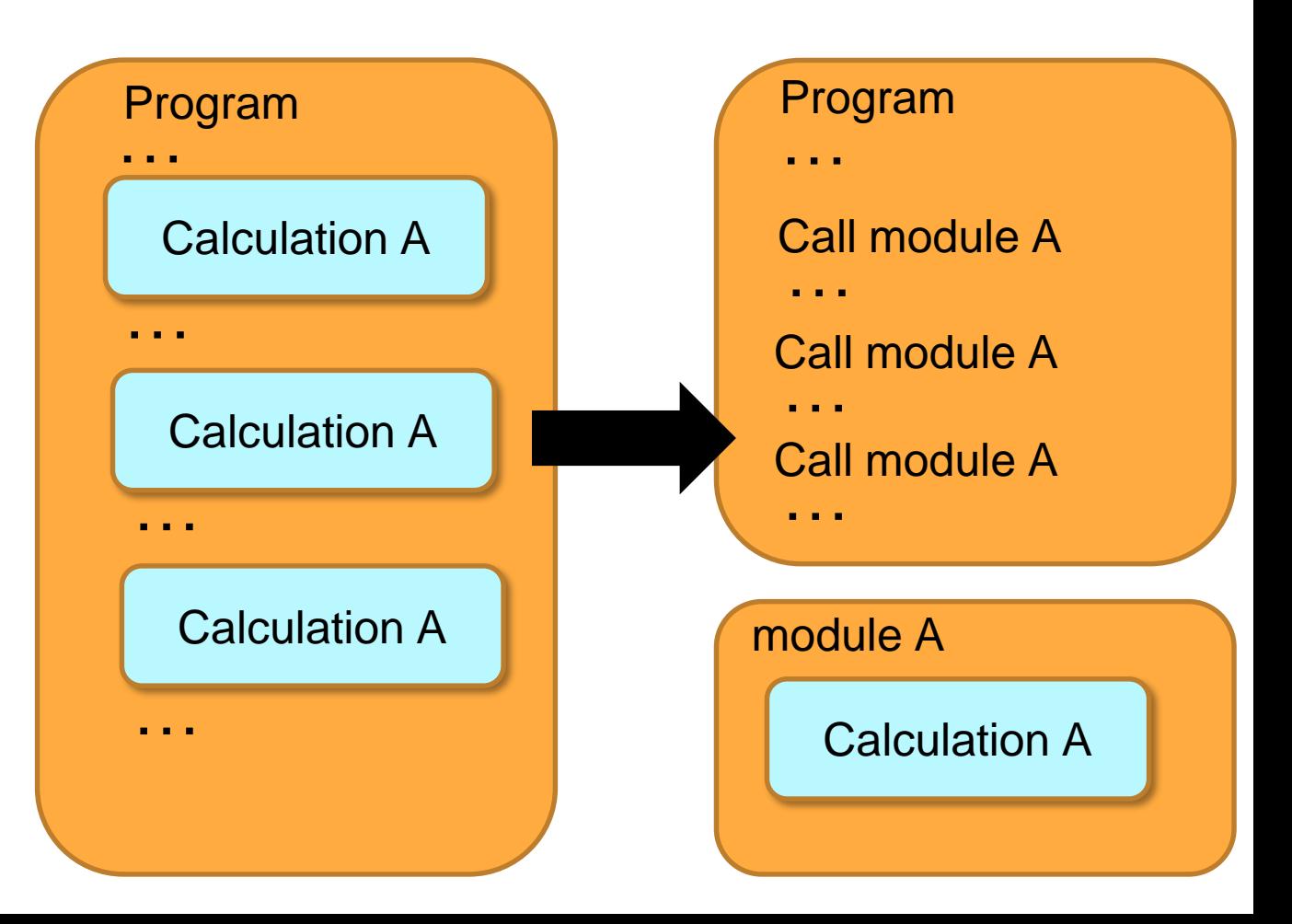

# **4c. Re-use code instead of rewriting it**

- Search for *well-maintained* software libraries & packages
- It takes experts years to build high-quality numerical or statistical software
- Your time is better spent doing science on top of that

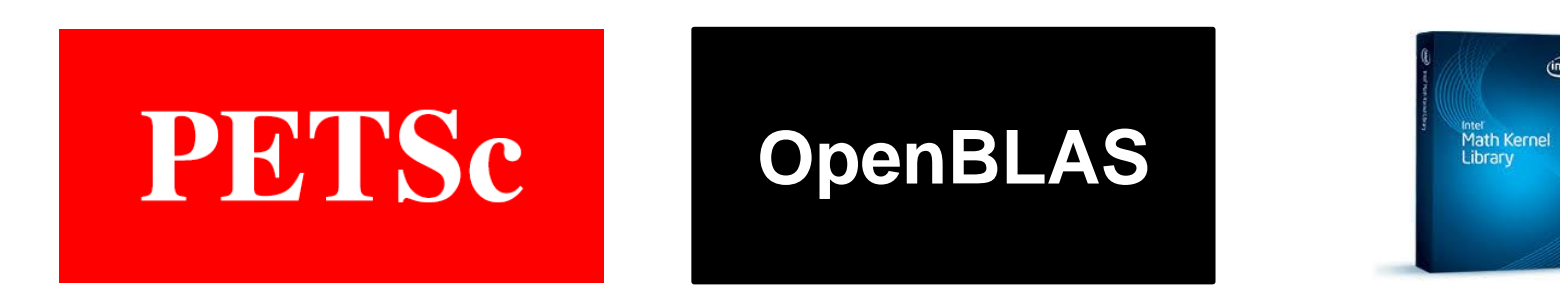

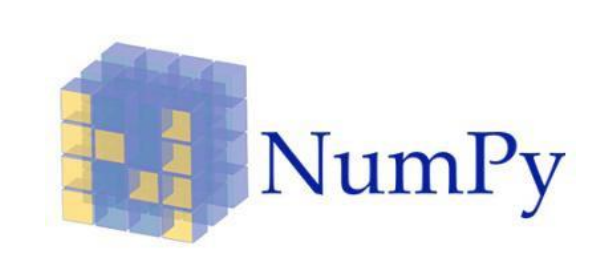

# **Practice 5 – Plan for mistakes**

- No single practice catches everything
- So practice defense
- Improving quality increases productivity

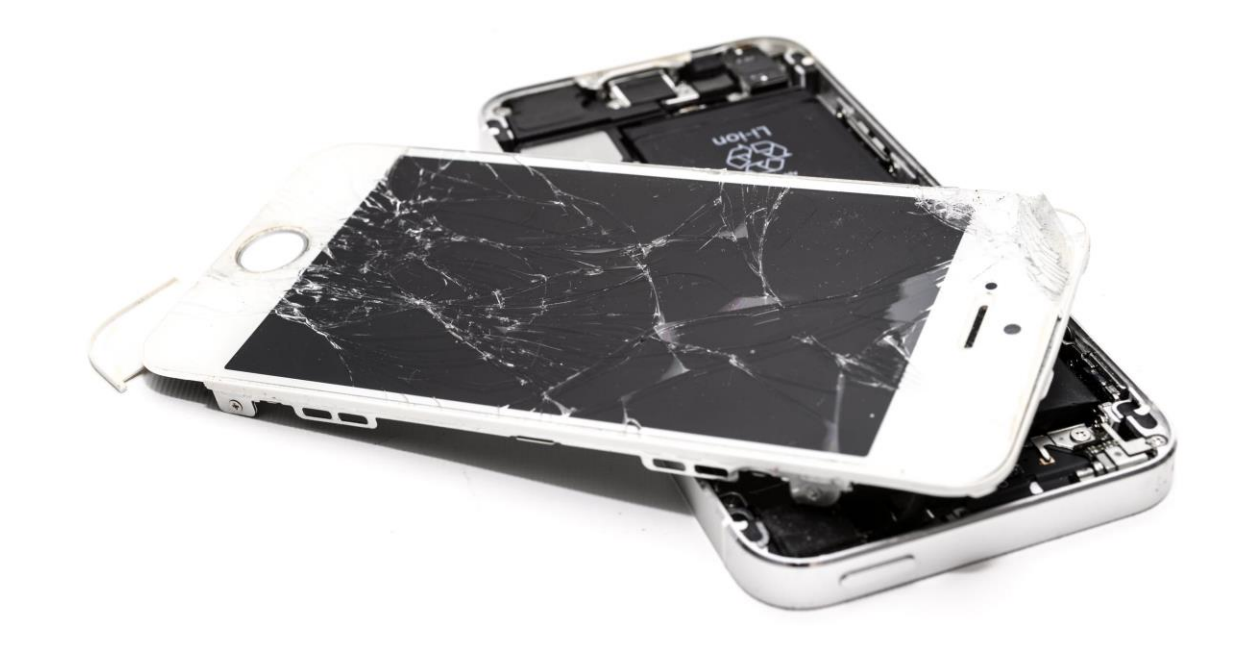

**assert(phone.alive() == true);**

#### **5a. Add assertions to programs to check their operation**

- "This must be true here or there is an error"
- No point proceeding if the program is broken or will give wrong results
- Serves as executable documentation

```
void MoveParticles(const int nParticles, ParticleArrays &particle, const float dt) {
       const int tileSize = 128;
       assert(nParticles%tileSize == 0);
        ...
}
```
# **5b. Set up tests**

- Regression Tests
	- Script(s) that check for correctness
	- Run after every change to the code
- Testing is hard!
	- "Correct" answer isn't always easy
	- Forced documentation as to what is acceptable

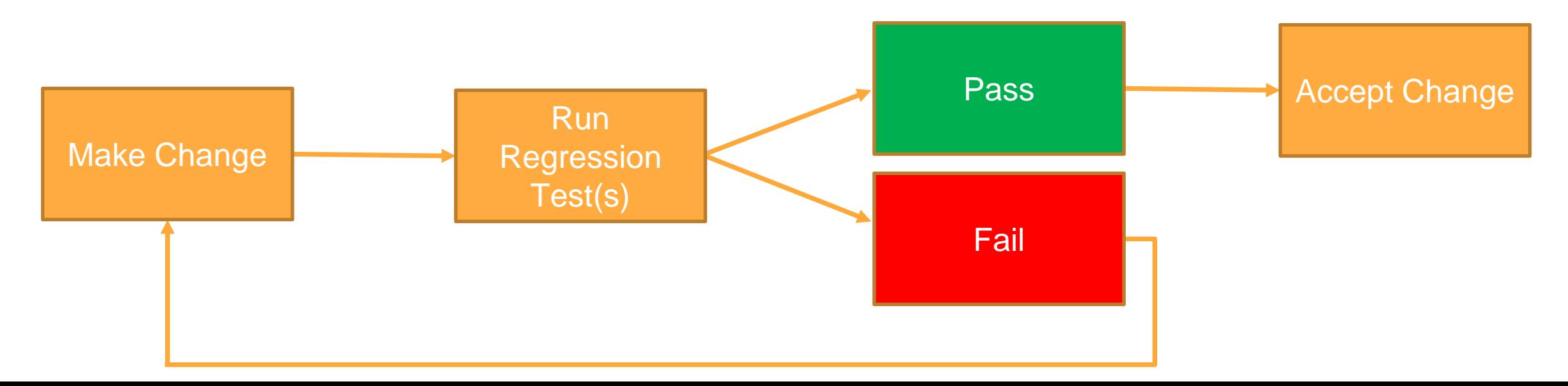

# **5c. Use a symbolic debugger**

- Explore the program as it runs
- Better than print statements
	- You don't have to guess in advance what you'll need to know
	- Or re-run every time
- Use breakpoints to:
	- Stop program at a particular points
	- When particular things are true

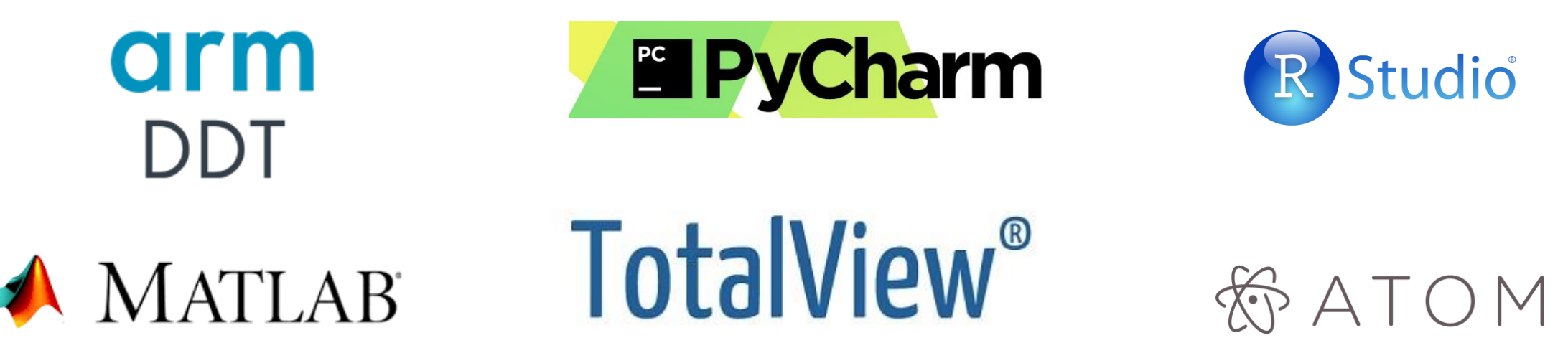

#### **Practice 6 – Optimize software only after it works correctly**

- Even experts find it hard to predict performance bottlenecks
- Small changes to code can have dramatic impact on performance
- What if you end up never using that code?
- Get it right, *then* make it fast

#### "Premature optimization is the root of all evil."

*-- Donald Knuth, Professor Emeritus of The Art of Computer Programming at Stanford University*

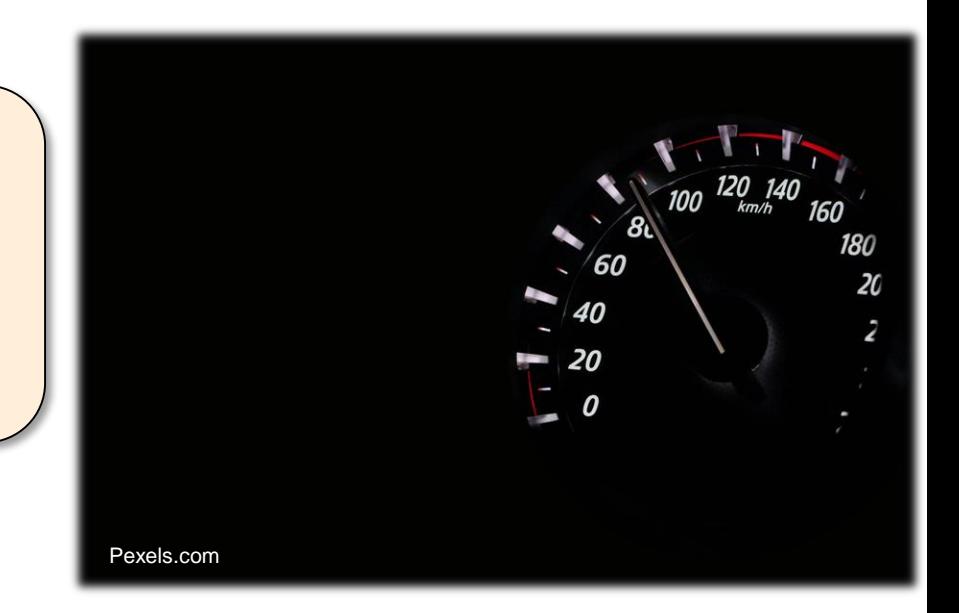

# **6a. Write code in the highest-level language possible**

- For day-to-day scientific data exploration
	- Speed of development is primary
	- Speed of execution is often secondary
- So use the most expressive language available to get the "right" version
- Then rewrite core pieces (possibly in a lower-level language) to get the "fast" version

# **6a. Write code in the highest-level language possible**

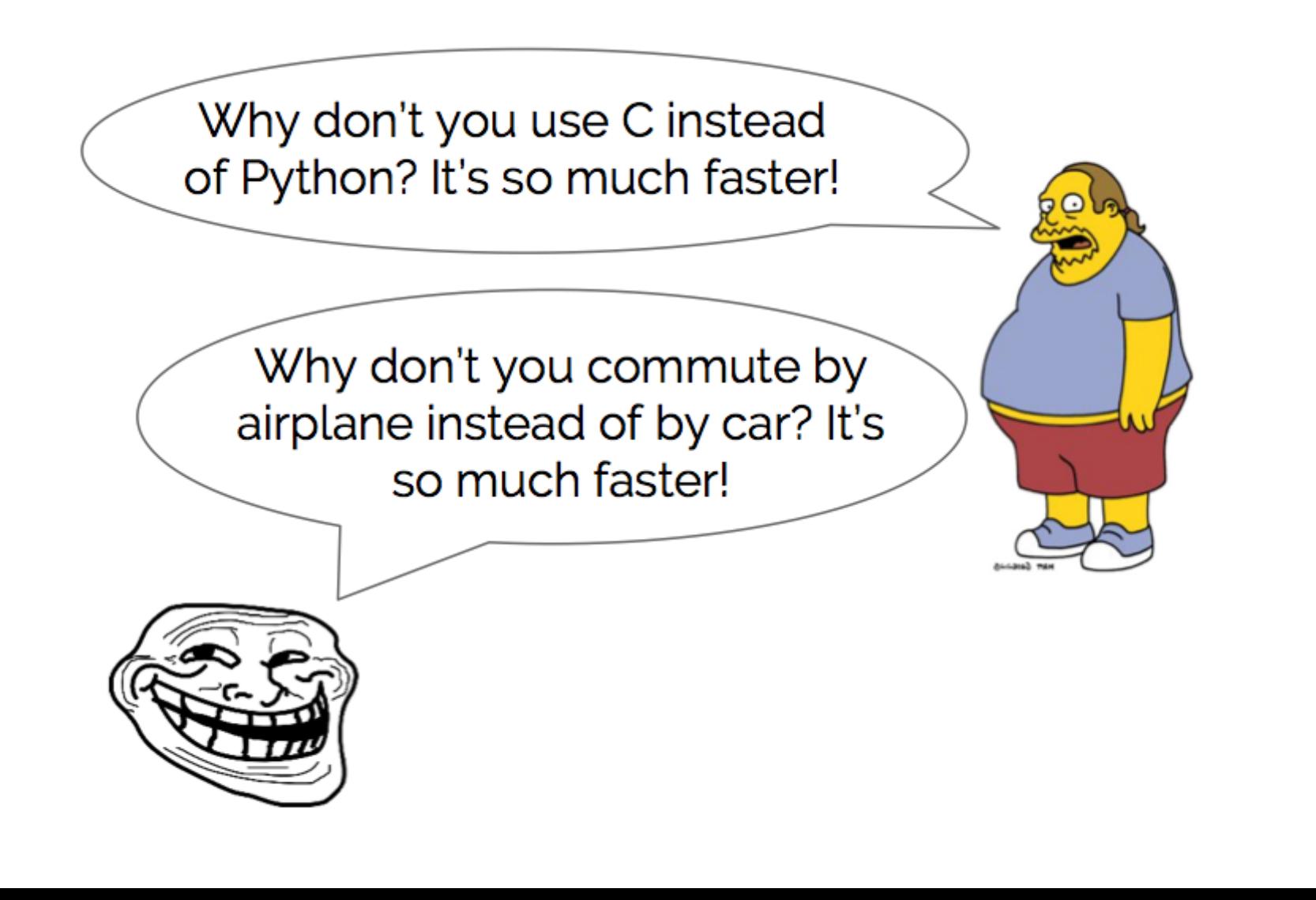

**The Unexpected Effectiveness of Python in Science** 

> Jake VanderPlas @jakevdp **PyCon 2017**

# **6b. Use a profiler to identify hotspots**

- Reports how much time is spent in each function and on each line of code
- Re-check on new hardware or when switching libraries
- Don't guess or assume

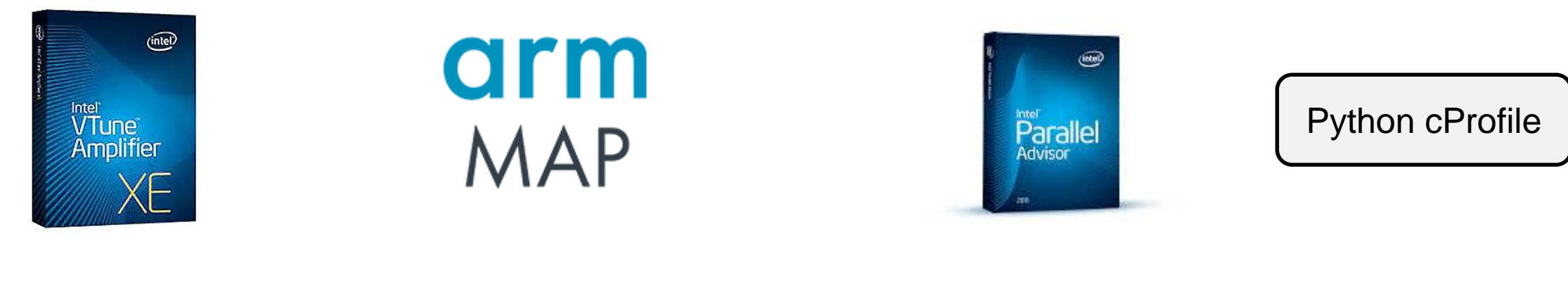

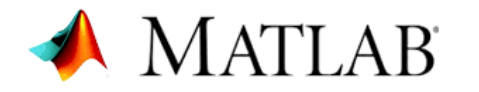

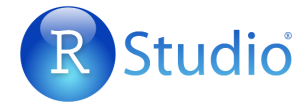

# **Summary: The high level practices**

- 1. Write programs for people, not computers
- 2. Let the computer do the work
- 3. Make incremental changes
- 4. Don't repeat yourself (or others)
- 5. Plan for mistakes
- 6. Optimize software only after it works correctly

# **Additional topics**

- More testing
	- Continuous Integration
	- Unit tests
	- Test Driven Development (TDD)
		- "Red, Green, Refactor"
- Documentation tools
	- Sphinx, Doxygen
- Issue tracking tools
- Code management
	- Logical organization of project files
- Data management
	- Saving raw and intermediate forms
	- Documentation
- Collaboration
	- Pull requests (merge requests)
	- Code review
	- License: make it explicit
	- Publish: make it citable

# **Final Remarks**

- Remember, these are good practices not rules
- Think: make conscious decisions
- Invest: take the time to do it right